# BitCurator from Scratch

From Internship to Production Environment Implementation at Concordia University

John Richan

Digital Archivist, Concordia University Records Management and Archives

Sarah Lake

Digital Preservation Librarian, Concordia University Library

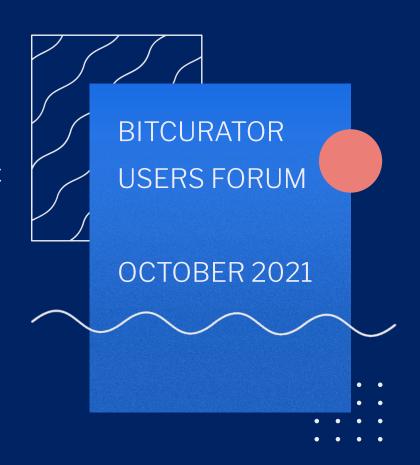

#### **Presentation Outline**

- Discovering BitCurator
- Building a case
- Young Canada Works Internship and goals
- Internship structure
- Project outcomes

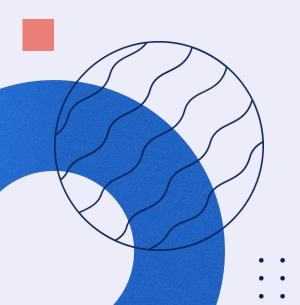

## Discovering BitCurator

#### **Beginning our journey**

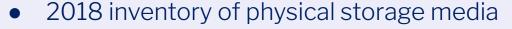

- 2018 SAA workshop: Advanced Digital Forensics for Archivists
- Meeting (local) users at the Canadian Centre for Architecture (CCA)

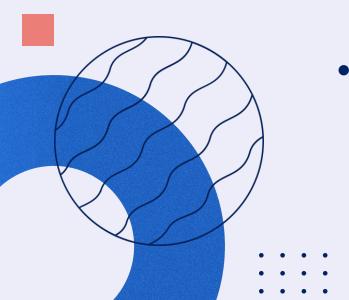

## Building a case for BitCurator

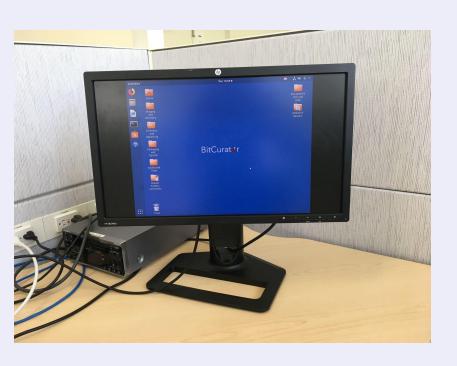

- How would BitCurator fit into our Digital Preservation program?
- Digital Preservation Lab under construction
- Tooling up and acquiring hardware

# Building a case for BitCurator

- Responding to the backlog on external storage media
- Time constraint challenge: The need for support setting up BitCurator, testing tools, and documenting workflows.
- Internship as possible solution

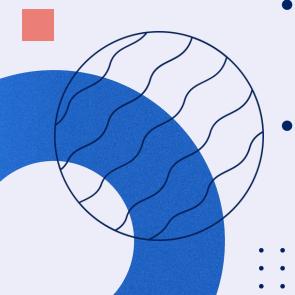

# Young Canada Works Internship

#### The application: Thinking outside the box

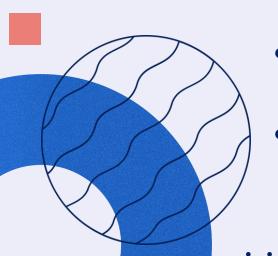

- Project Title: Bridging Pre-SIP Processing
  Gaps with BitCurator
- Funding from Heritage Canada and Canadian
  Council of Archives
- Timeframe and process

# Internship Goals

- 1. BitCurator dedicated install
- 2. Document existing workflow gaps
- 3. See where BitCurator could help close gaps or improve upon them.

# Internship structure

#### 1. Review of available documentation and workflows

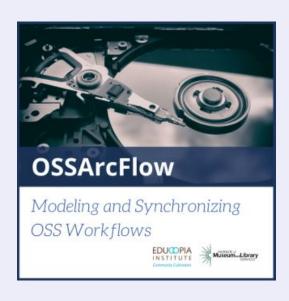

- Review of current RMA workflows and identify gaps
- Research on how BitCurator was being used at other institutions

# Internship structure

#### 2. Installing BitCurator

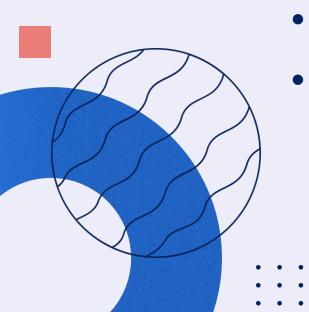

- Dual-boot installation on dedicated laptop
- Flexibility of working in two operating systems on one station
- Many failed attempts and terrible mistakes

# Internship structure

# 3. Documentation of BitCurator workflows and testing

- Testing and reviewing workflows
- Goal to integrate BitCurator with existing tools

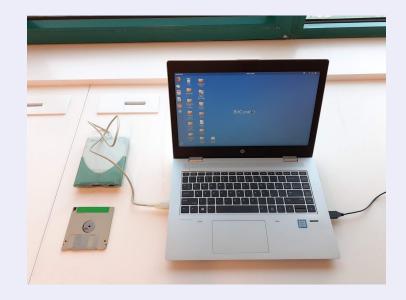

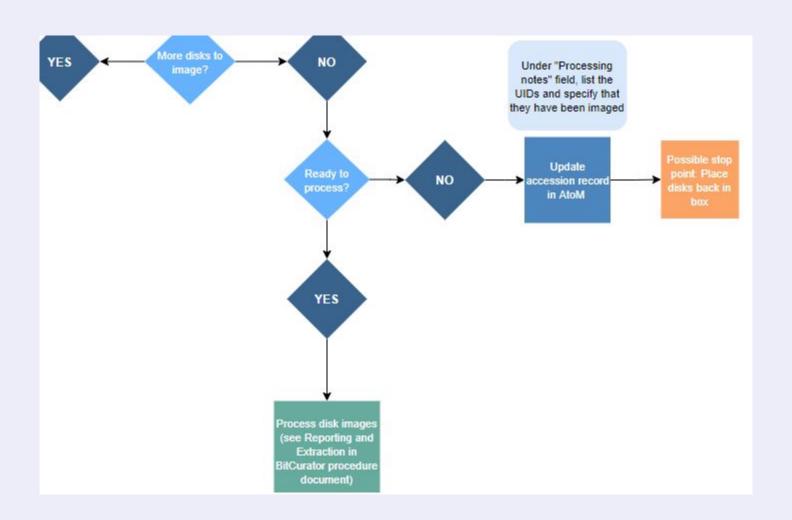

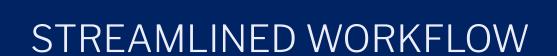

BRUNNHILDE

#### BEFORE

TASK TOOL

Extract files from a disk None

Image FTK Imager

Virus scan None

File format identification DROID

Scan for PII None

Generate DFXML None

#### **AFTER**

TASK TOOL

Extract files from a disk

Image

Virus scan

File format identification

Scan for PII

Generate DFXML

Brunnhilde

#### What didn't work?

#### Things we would have done differently

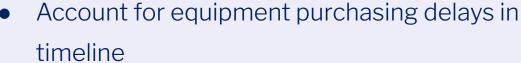

More sample media for testing!

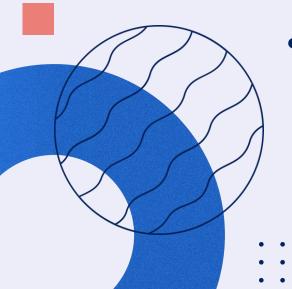

#### Outcomes

- Intern gained experience with new systems, tools and processes
- RMA increased digital preservation capacity and filled gaps in workflows

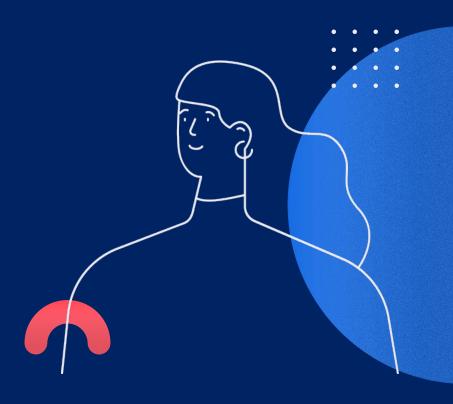

#### Outcomes

- Concordia Library developing born-digital archives workflows
- Building a professional network and in-house expertise at Concordia

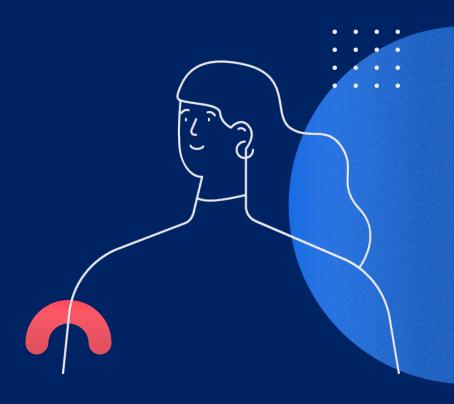